## Distinct CountsJobs & Parts

Added Distinct Job, Part, Reason Count fields to Availability/Loss Events/Parts.

They are available in the PivotGrid Field List and in the Fields of the Expression Editor.

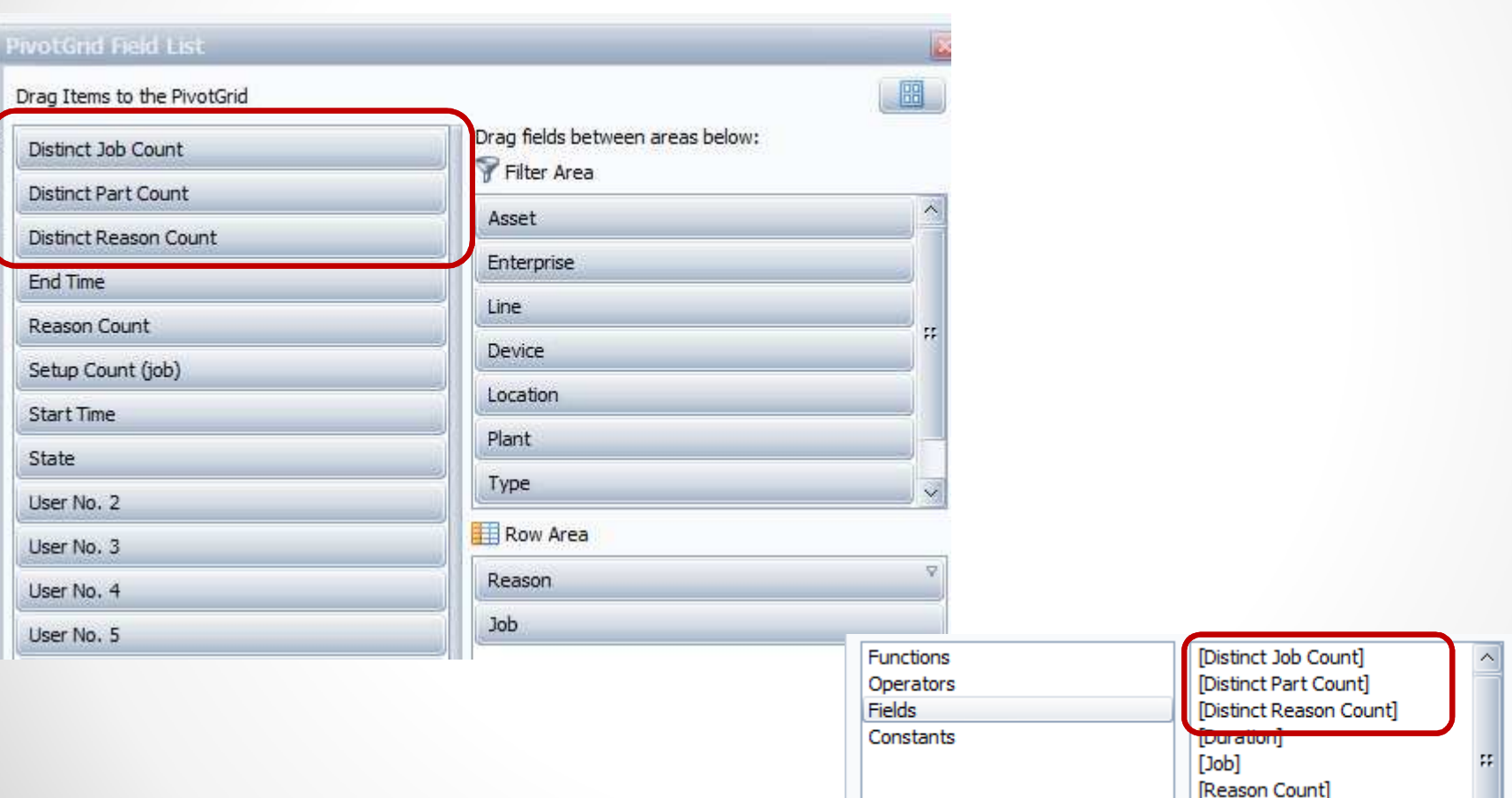

## DistinctJobs & Parts

Several customers have asked to be able to view the average time for jobs for a specific loss event.

In this example, we see that in a one week period, across 8 production lines, we ran 50 jobs and had over 42 hours of downtime for **just** Capper/Pumps Events averaging .84 hours for each event.

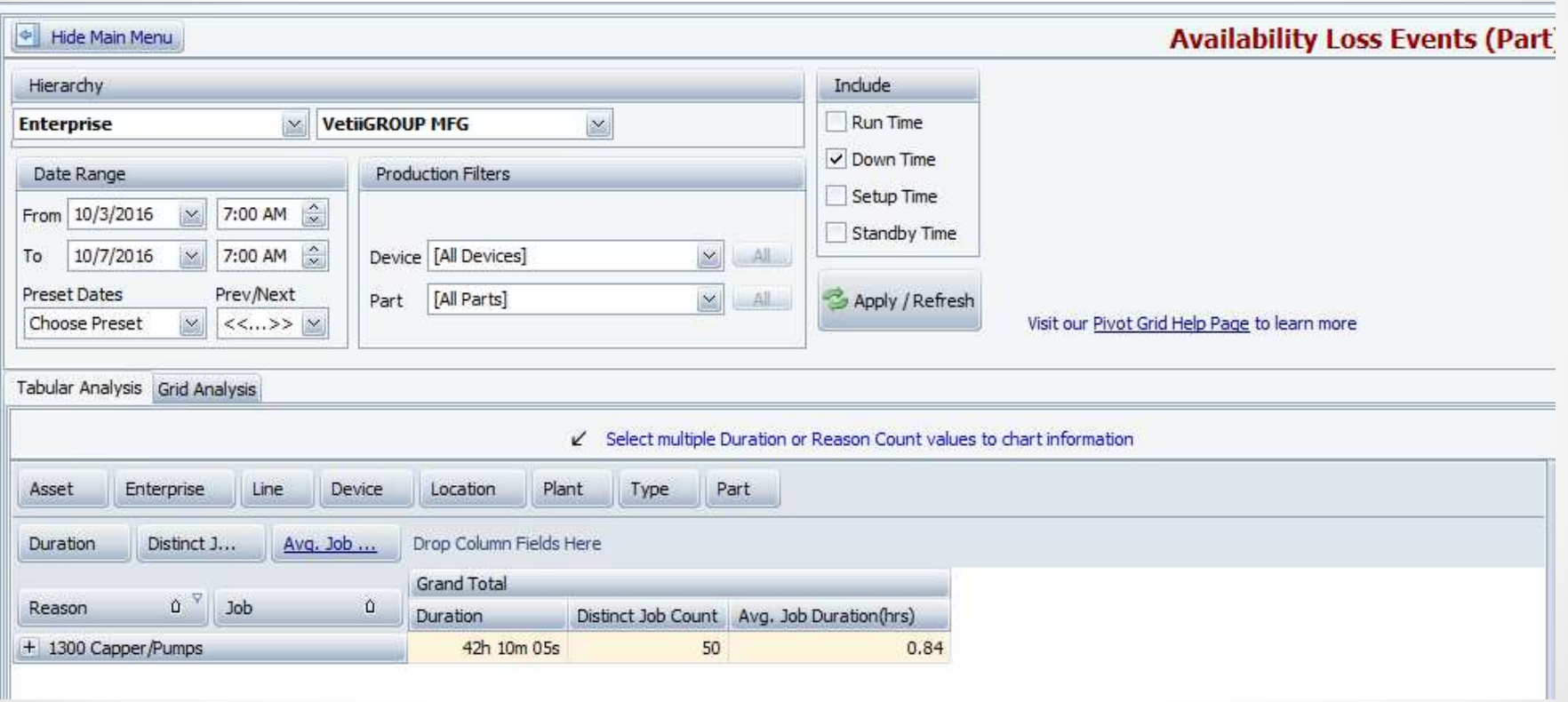

## **Distinct**  $\text{Jobs}$   $\texttt{\&}$   $\text{Parts}\,$  event duration by the number of distinct jobs ran during that duration. To do this we need to Calculate average event duration by dividing the

Create a new custom field.

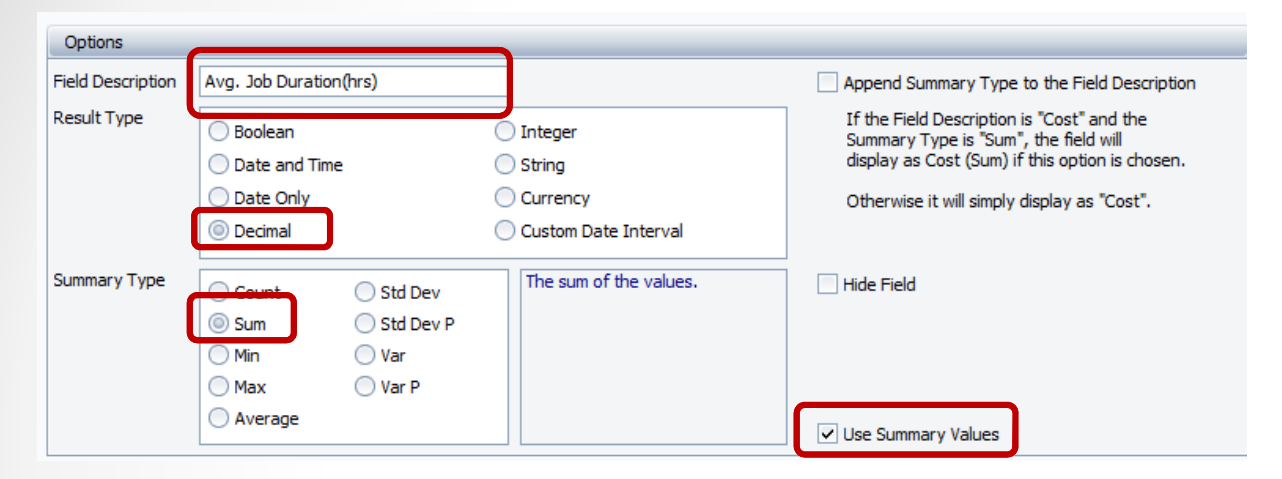

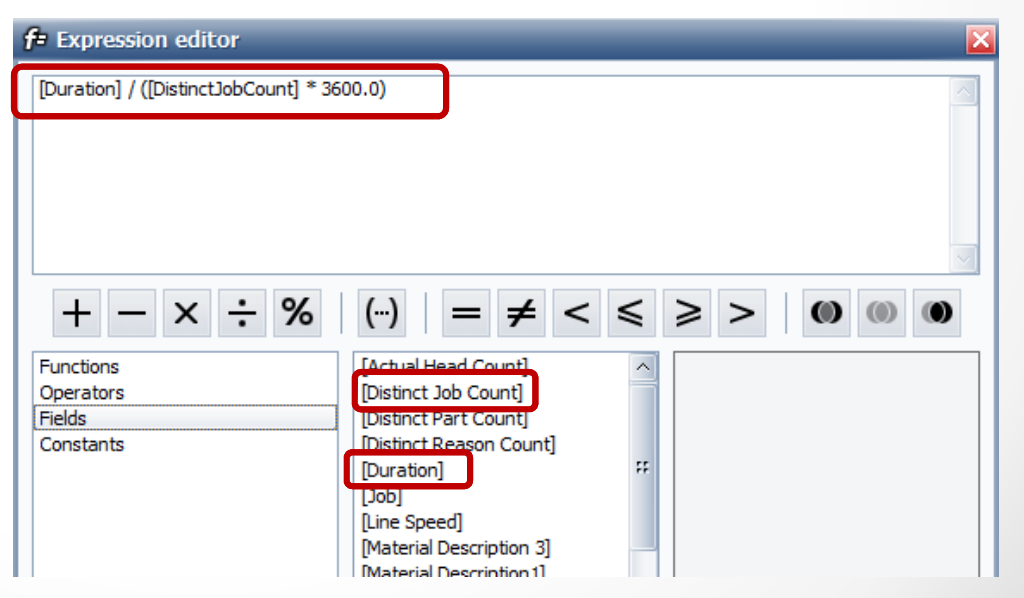